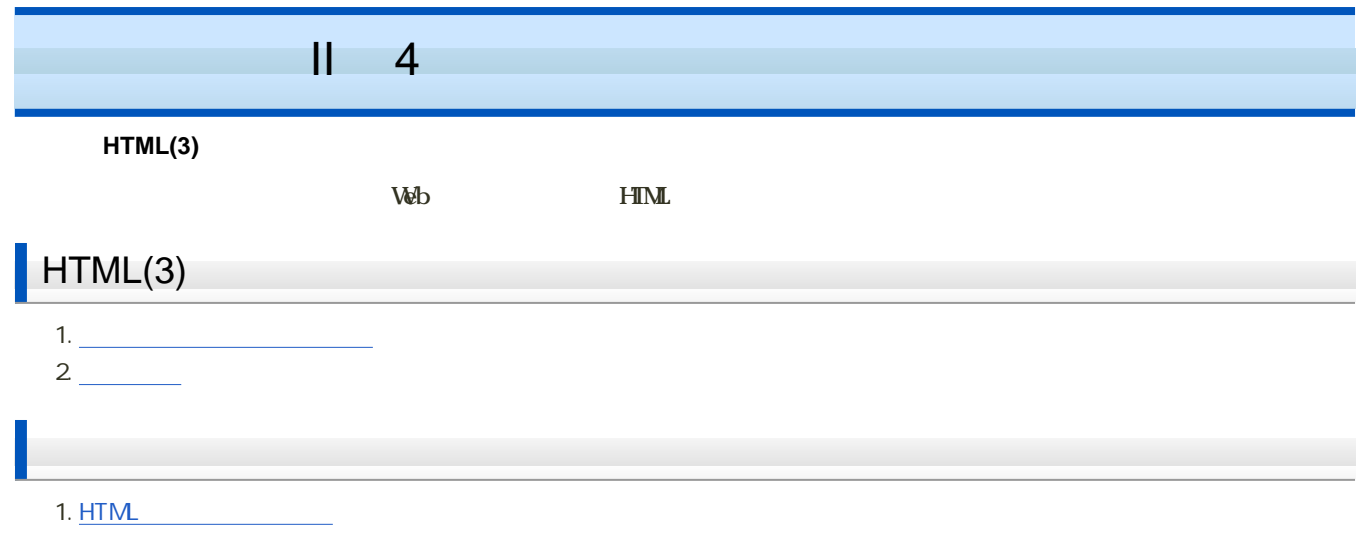

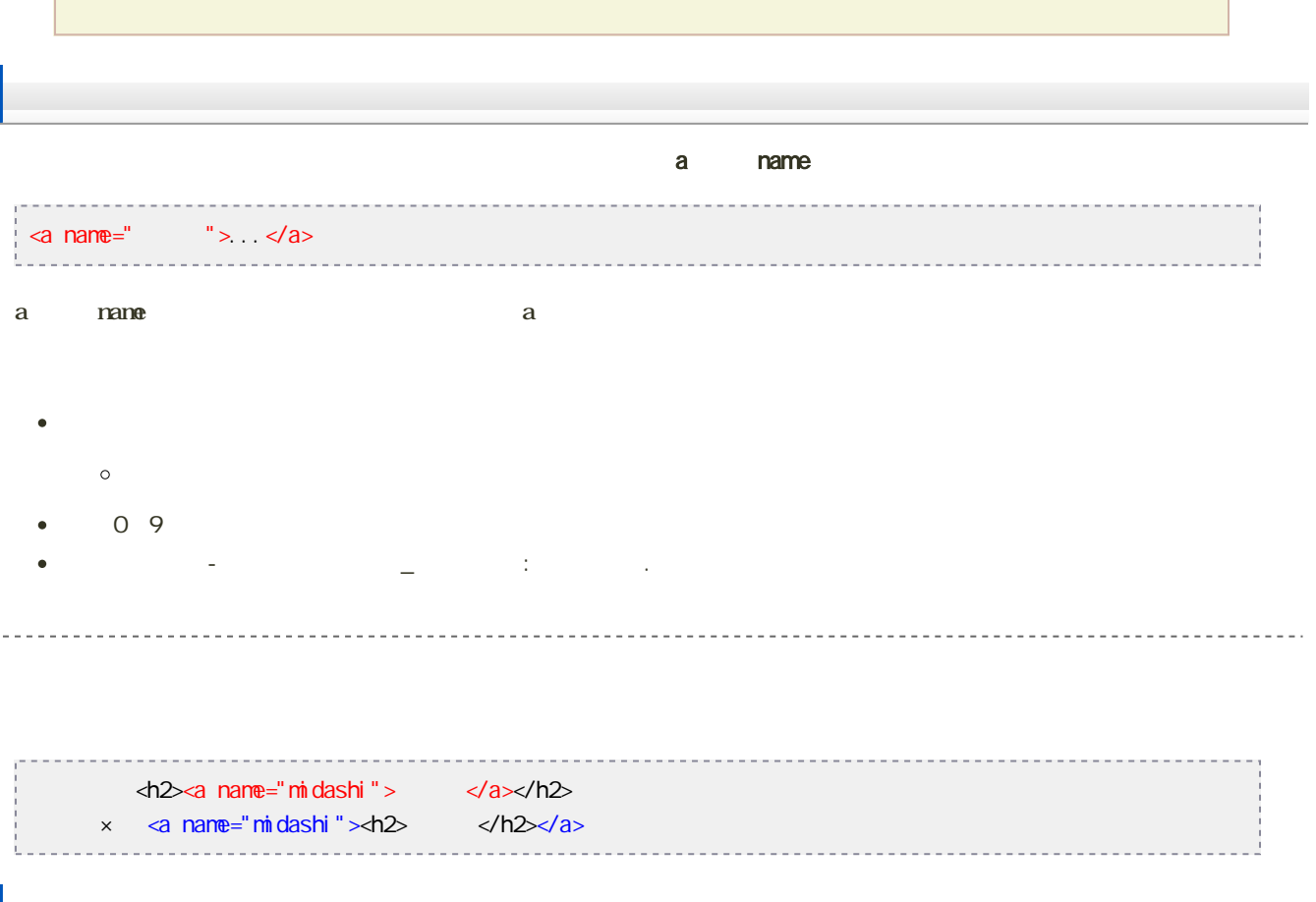

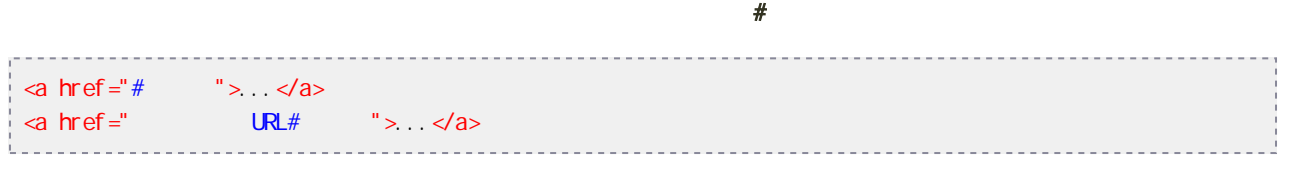

 $#$ 

URL #  $+$ 

```
<ul >
  \langle i \rangle<a href="#hoge">
HTML</a>
      </li>
  ...
 \langle/ul >
 ...
...
.<br>. . . . .
<h2>
<a name="hoge">
HTML</a>
 </h2>
 \frac{1}{2} \left( \frac{1}{2} \right) \left( \frac{1}{2} \right) \left( \frac{1}{2} \right) \left( \frac{1}{2} \right) \left( \frac{1}{2} \right)<u>. . . . . . . . . . .</u>
                                                                                                                   aaaaaa
```
[次へ](?Lecture%2FJouhouC2010%2F4th%2Ftable)進んでください。

## $\tau$  table tree the td

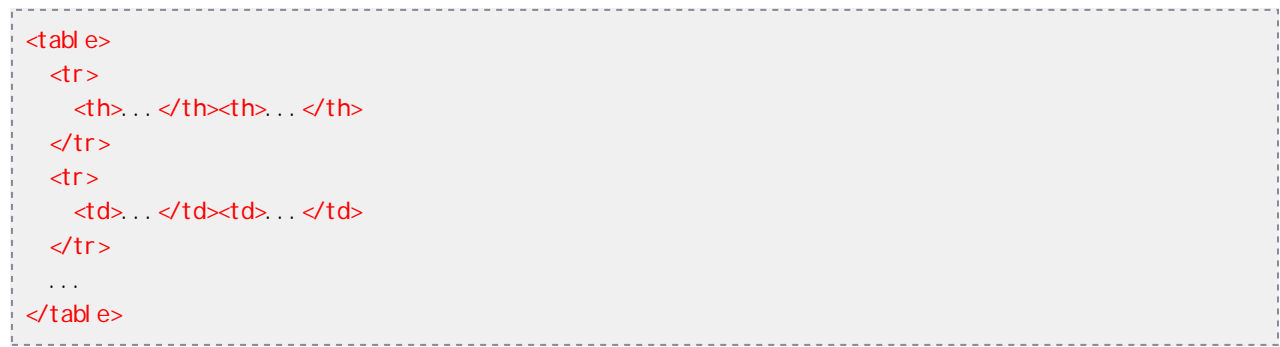

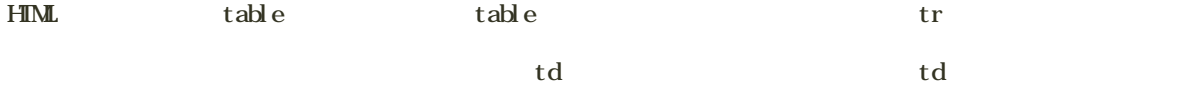

th th

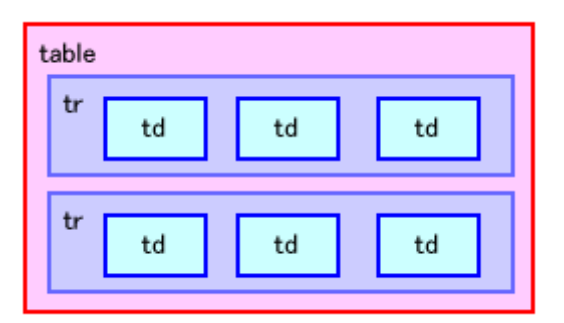

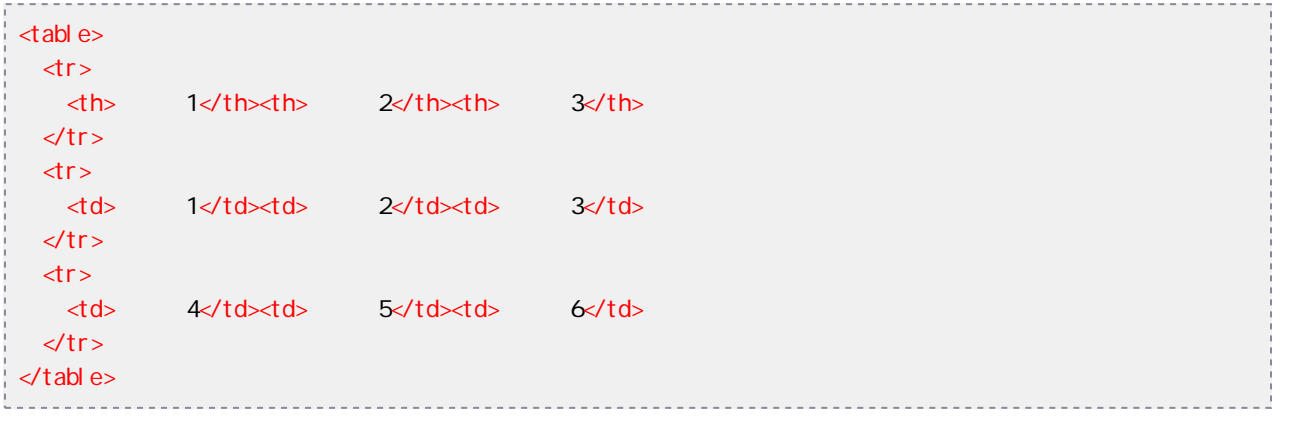

 $- - - - - -$ <table border="枠の幅">...</table>

table  $\blacksquare$ border  $\blacksquare$ 

<u>. . . . . . . . . . .</u>

 $\sim$ 

. . . . . . . . . . . . . . .

--------------<table width=" ">...</table>

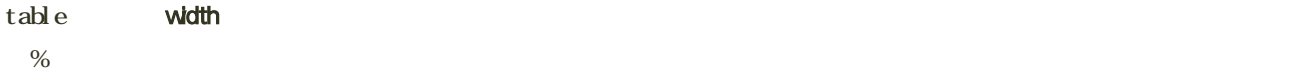

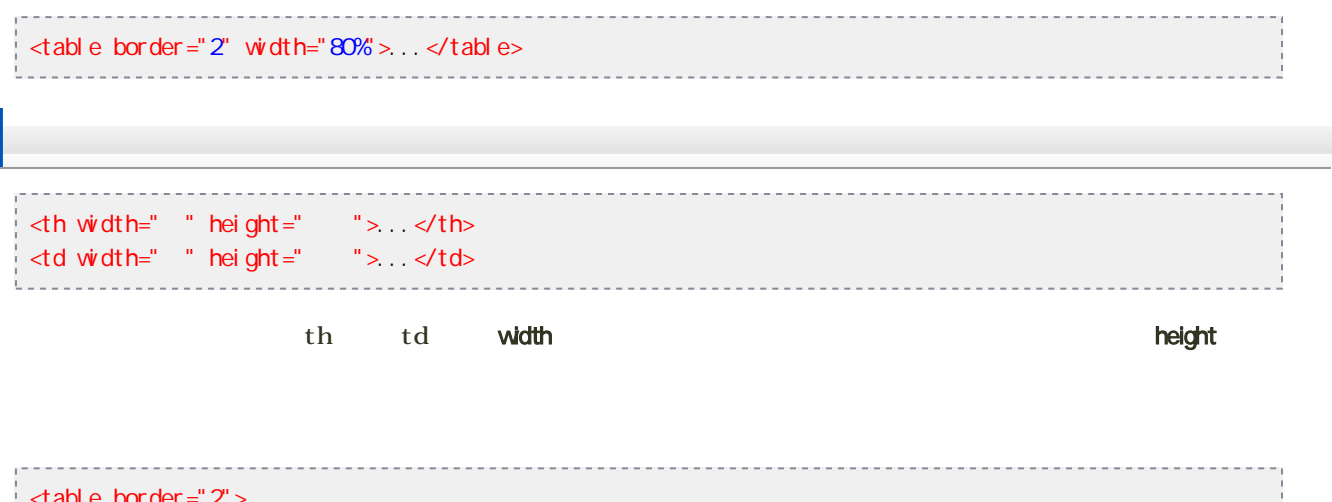

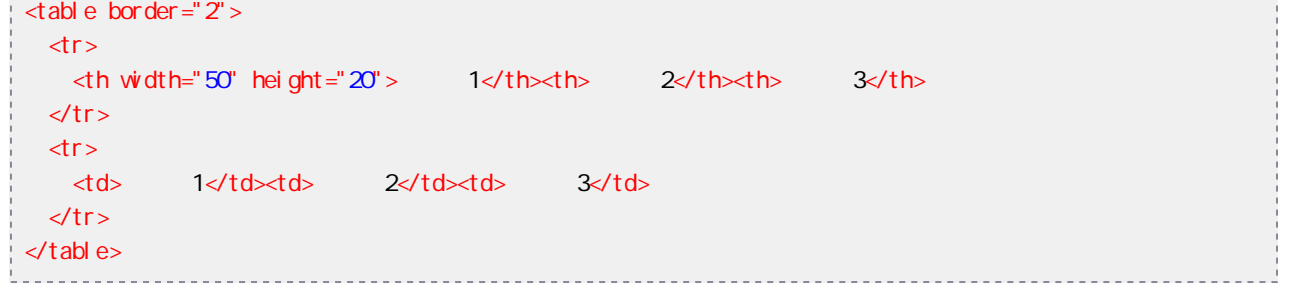

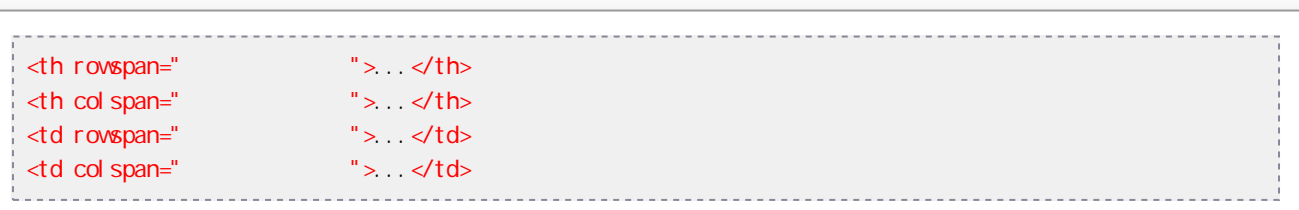

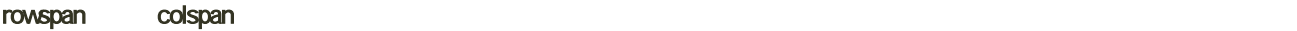

td th

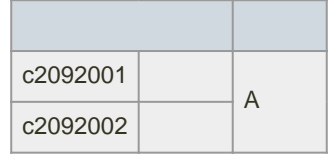

```
<table>\langle tr \rangle\langleth colspan="2">\langleth>\langleth>\rangle\langle t \rangle\text{tr}\,<td>c2092001</td><td></td></td></td></td>
 \langle tr \rangle\text{dr}<td>c2092002</td><td>加古川</td>
 \langletr>
\lt/table>
```
<table cellspacing="">...</table>

cellspacing extensive production to the extensive production and the extensive production of the extensive production of the extensive production of the extensive production of the extensive production of the extensive pro

<table cellpadding="間隔">...</table>

cellpadding extensive production to the control of the control of the control of the control of the control of the control of the control of the control of the control of the control of the control of the control of the co

```
<table cellspacing="4" cellpadding="8">...</table>
```
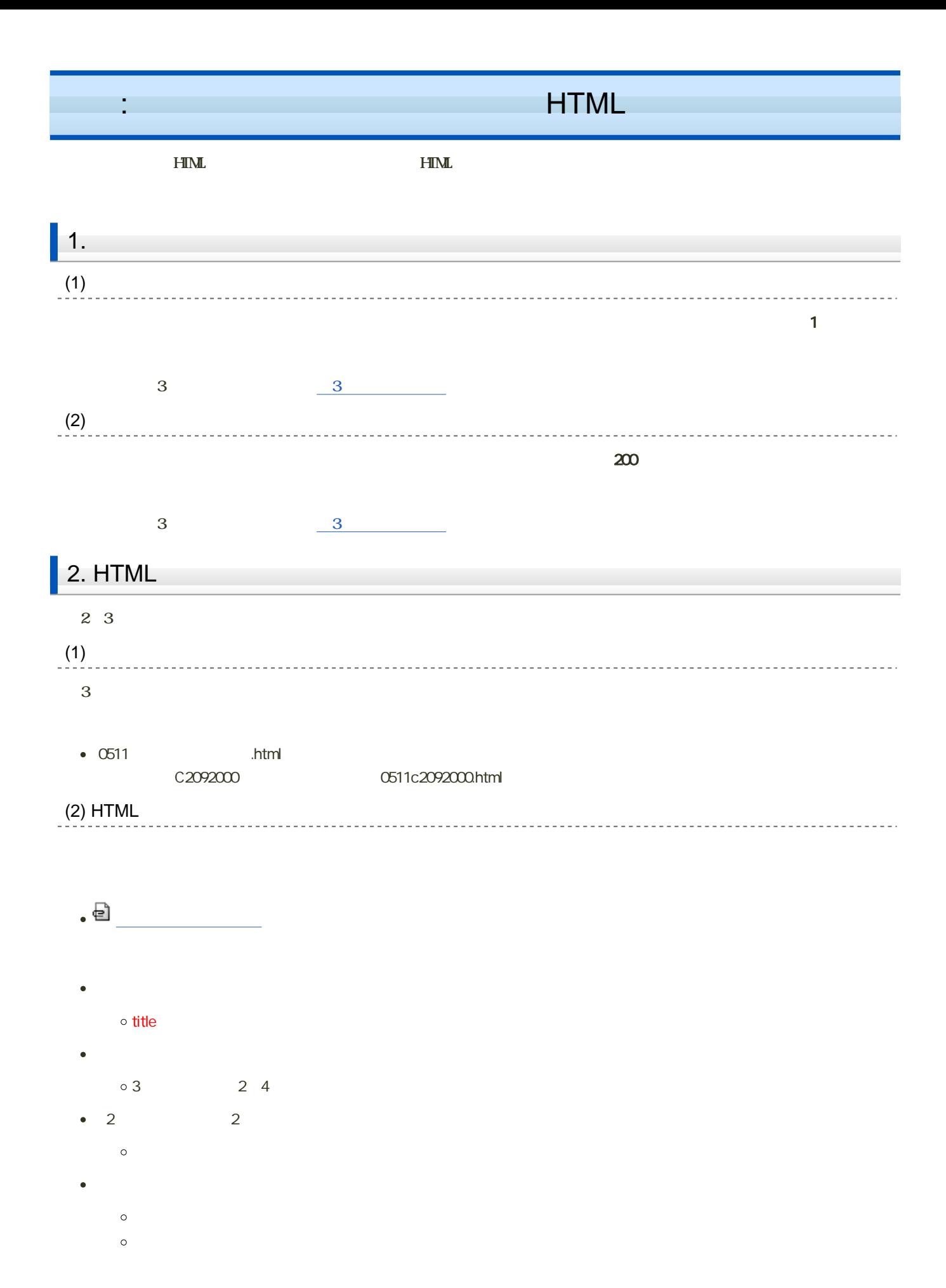

 $-7$ 

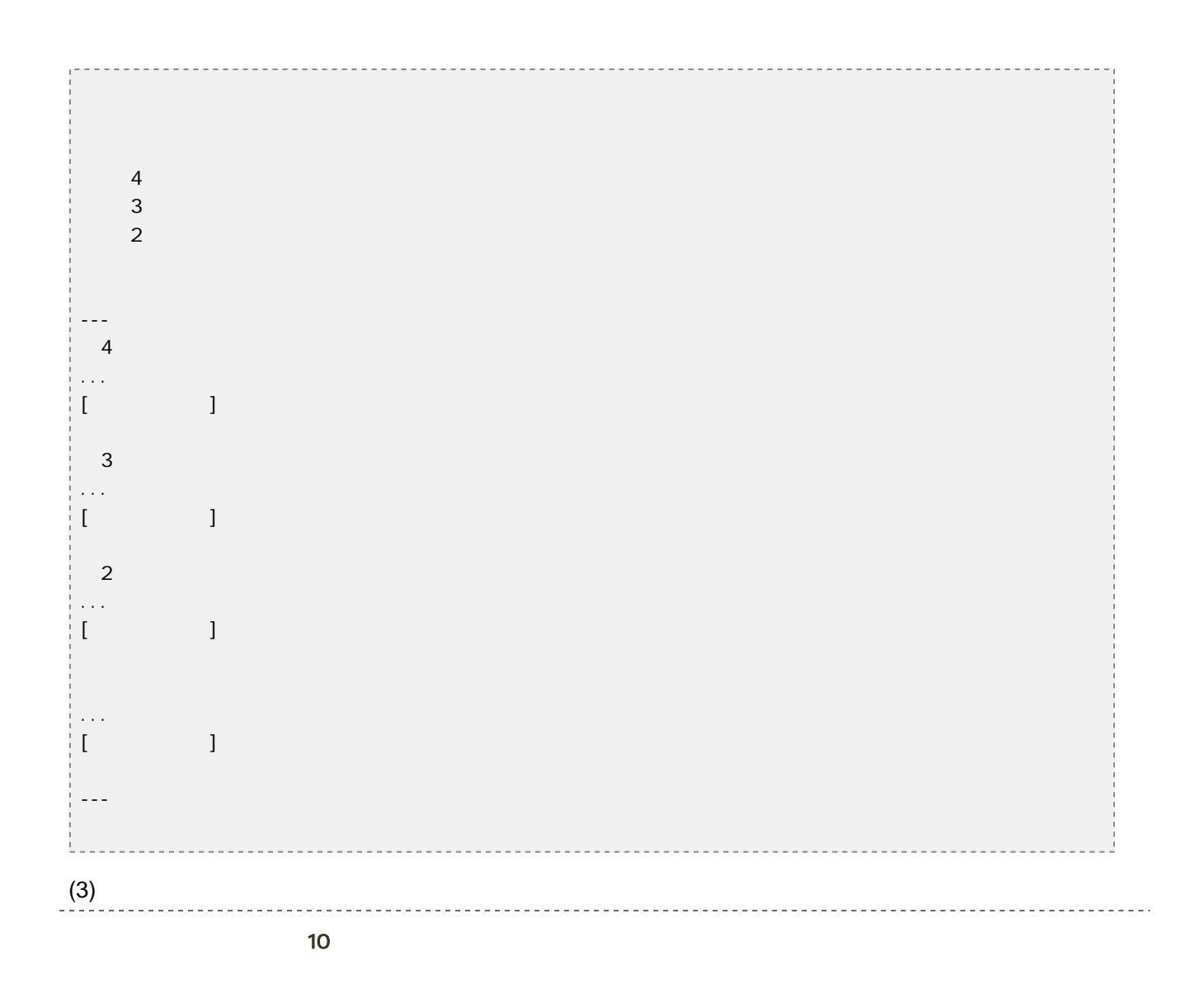

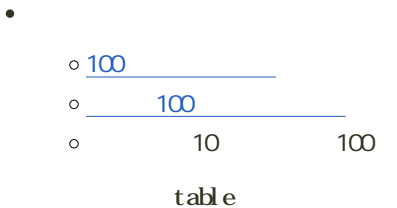

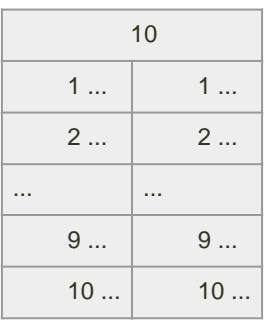

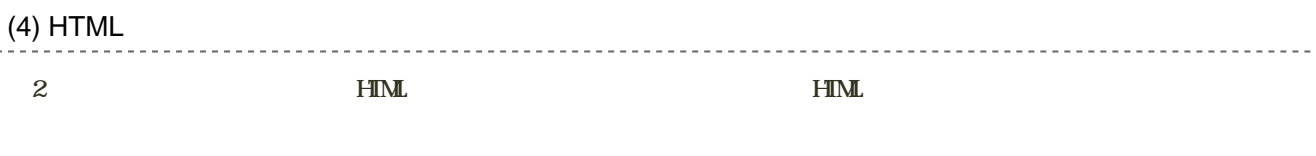

 $\bullet$  URL

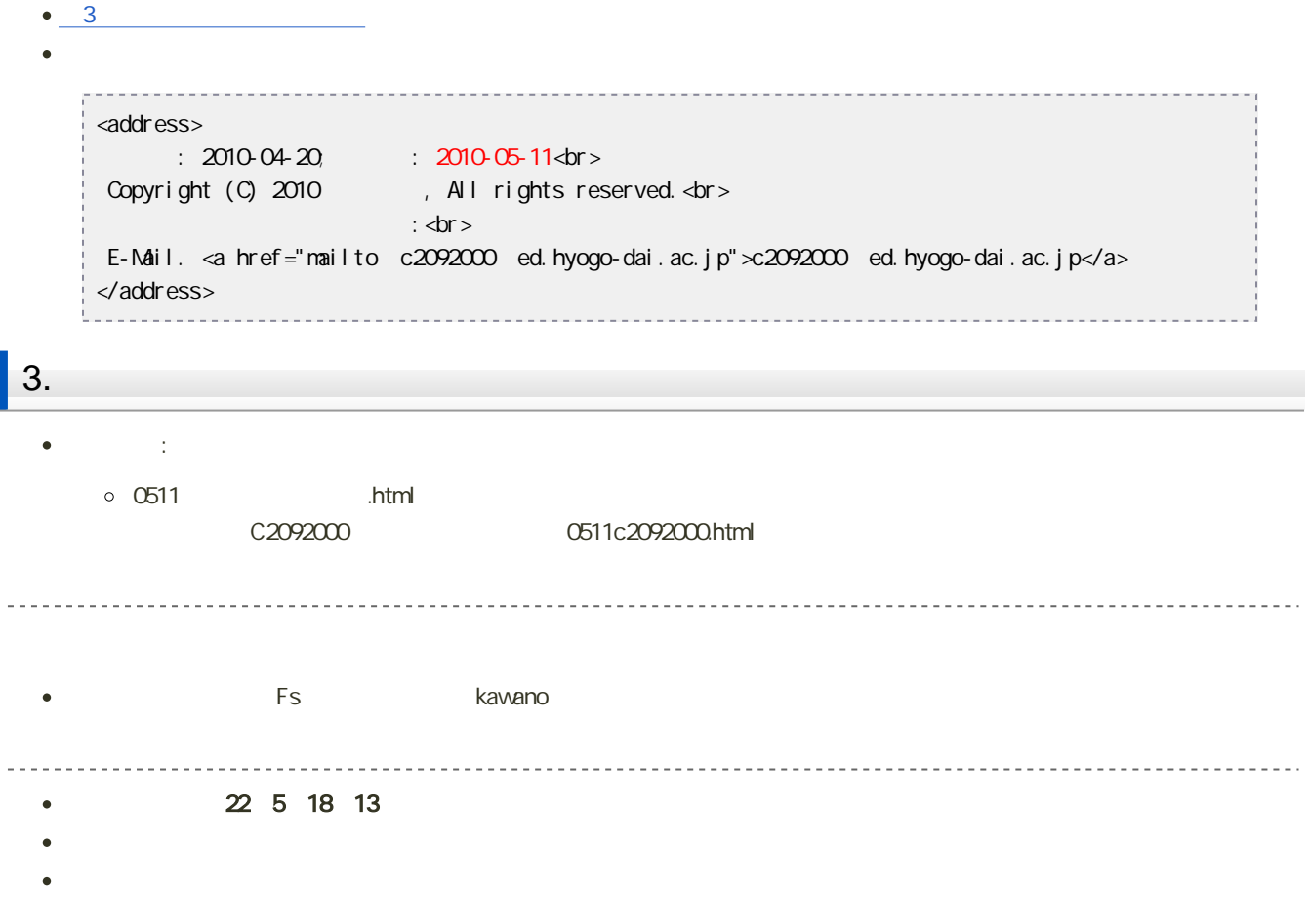